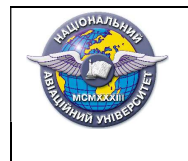

Стор.73 із 78

## НАЦІОНАЛЬНИЙ АВІАЦІЙНИЙ УНІВЕРСИТЕТ Факультет міжнародних відносин Кафедра комп'ютерних мультимедійних технологій

## ЗАТВЕРДЖУЮ

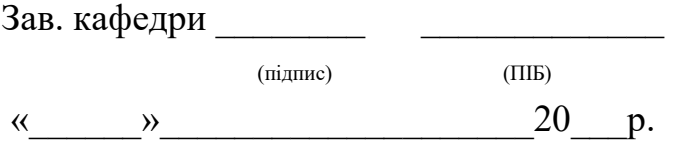

## МОДУЛЬНА КОНТРОЛЬНА РОБОТА №3

## з дисципліни «Додрукарське опрацювання інформації»

- 1. Поняття образотворчої інформації.
- 2. Основні етапи роботи з образотворчою інформацією.
- 3. Історія становлення додрукарської підготовки образотворчої інформації.
- 4. Охарактеризуйте програмні засоби для роботи із образотворчою інформацією.
- 5. Специфіка растрової графіки.
- 6. Специфіка векторної графіки.
- 7. Особливості сканування зображувальних матеріалів.
- 8. Кольорокорекція відсканованих зображень.
- 9. Тонова корекція відсканованих зображень.
- 10.Параметри налаштування сканера для сканування зображень.
- 11.Загальні правила кольорокорекції відсканованих зображень.
- 12.Охарактеризуйте поняття «трепінг».
- 13.Види трепінгу.
- 14.Трепінг у Adobe PhotoShop.
- 15.Трепінг у Adobe Illustrator.
- 16.Трепінг уInDesign.
- 17.Охарактеризуйте поняття «муар».
- 18.Види муару.
- 19.Причини виникнення муару.
- 20. Шляхи запобігання муару.
- 21.Об'єктний муар.
- 22.Охарактеризуйте поняття «оверпринт».
- 23.Атрибути оверпринту.
- 24.Оверпринт в InDesign.
- 25. Кольороподіл. Поняття, призначення.
- 26.Історія становлення кольороподілу.
- 27.Кольоропроба. Поняття, призначення.
- 28.Історія становлення кольоропроби.
- 29.Аналогова кольоропроба.
- 30. Екранна кольоропроба.
- 31. Прободрукарський верстат.
- 32. Охарактеризуйте кольоропробу фірми DuPont.
- 33. Охарактеризуйте кольоропробу фірми Screen.
- 34.Типи кольороподілу.
- 35.Кольороподіл в Adobe Photoshop.
- 36.Кольороподіл в InDesign.
- 37.Охарактеризуйте алгоритм кольороподілу GCR.
- 38.Охарактеризуйте алгоритм кольороподілу UCA.
- 39. Охарактеризуйте алгоритм кольороподілу UCR.
- 40.Особливості створення мультитонових зображень.
- 41. Поняття растрування.
- 42.Історія становлення растрування.
- 43. Поняття растрової крапки.
- 44. Алгоритми побудови растрової крапки.
- 45.Різновиди технології растрування.
- 46. Охарактеризуйте технологію растрування IrrationalScreening.
- 47.Охарактеризуйте технологію растрування Y30/Y60.
- 48.Охарактеризуйте технологію растрування ESCORII.
- 49.Охарактеризуйте стохастичне растрування.
- 50. Що таке спуск смуг?
- 51. Порівняйте традиційний і цифровий спуск смуг.
- 52. Програмний спуск смуг.
- 53.Охарактеризуйте програми для спуску смуг.
- 54. Типографські мітки.
- 55. Види типографських міток.
- 56. Поняття пробного відбитку.
- 57.Перевірка тексту, макету і композиції підготовленого до друку видання.
- 58.Перевірка кольору підготовленого до друку видання.
- 59.Перевірка комбінованих кольорів підготовленого до друку видання.
- 60.Отримання PostScript-файл зверстаного видання.